#### Государственная корпорация по атомной энергии «Росатом» Федеральное государственное унитарное предприятие РОССИЙСКИЙ ФЕДЕРАЛЬНЫЙ ЯДЕРНЫЙ ЦЕНТР Всероссийский научно-исследовательский институт экспериментальной физики

#### ЦЕНТР ИСПЫТАНИЙ СРЕДСТВ ИЗМЕРЕНИЙ ФГУП «РФЯЦ-ВНИИЭФ»

Уникальный номер записи об аккредитации в реестре аккредитованных лиц

RA.RU.311769

пр. Мира, д. 37, г. Саров, Нижегородская обл., 607188 Телефон 83130 22224 Факс 83130 22232 E-mail: nio30@olit.vniief.ru

> СОГЛАСОВАНО Руководитель ЦИ СИ ФГУН «РФЯЦ-ВНИИЭФ»

В.К. Дарымов Abt M.II.09 **NAFORATOPWA**  $\sqrt{k/2}$  03 2021 **TREUPHILL (DHOW) ES TEXHIVIKI**  $\bigcap$ 

Государственная система обеспечения единства измерений

#### ИЗМЕРИТЕЛИ ДАВЛЕНИЯ АВТОНОМНЫЕ АИД

Методика поверки

A3009.0388.MII-2021

# **Содержание**

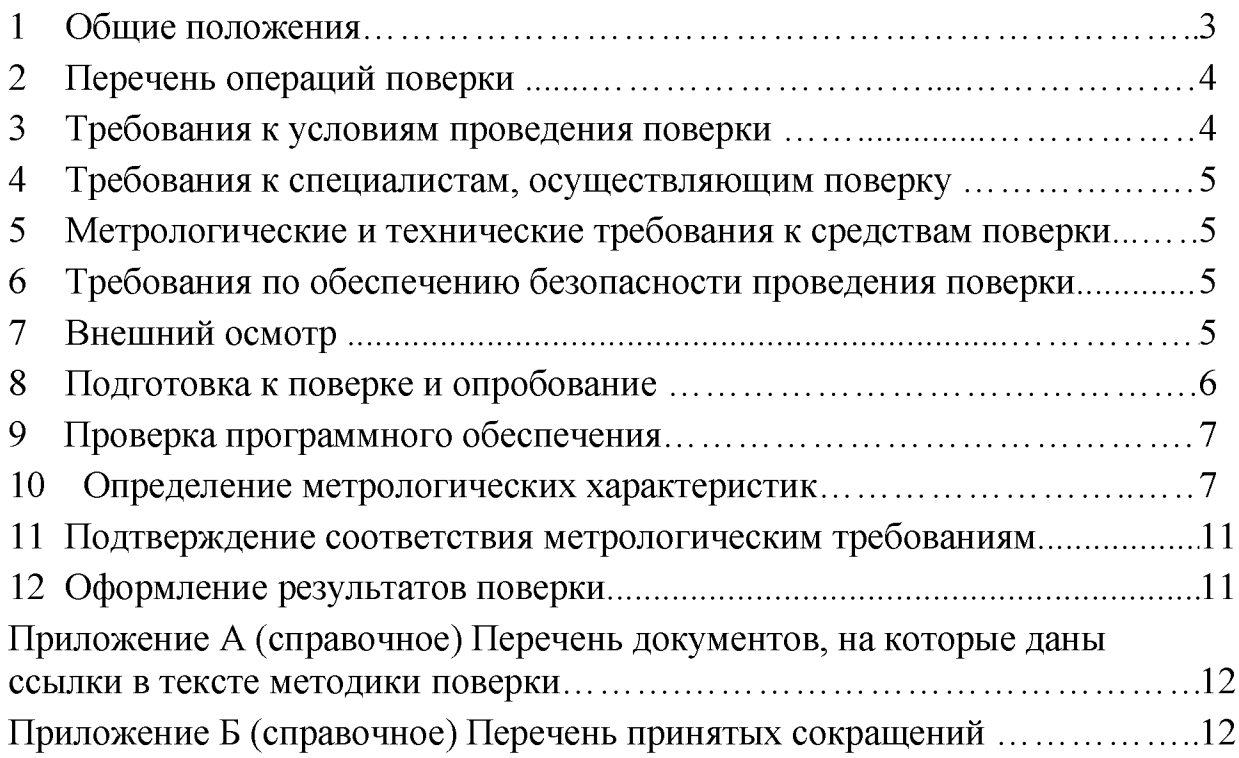

### **1 Общие положения**

<span id="page-2-0"></span>1.1 Настоящая методика поверки (далее по тексту – МП) распространяется на измерители давления автономные АИД, выпускаемые по АБКЖ.431134.062ТУ.

Измерители давления автономные АИД (далее по тексту - АИД) предназначены для измерений параметров воздушной ударной волны.

Принцип действия АИД основан на регистрации сигналов, поступающих от первичных преобразователей давления (далее по тексту – ППД) с пьезокерамическим чувствительным элементом, с помощью блока регистрации и хранения данных (далее по тексту – БР), и последующей математической обработкой результатов, с помощью специального программного обеспечения (далее по тексту  $-\Pi O$ ).

Питание БР осуществляется от встроенной аккумуляторной батареи, обеспечивающей продолжительность автономной работы до 10 часов

1.2 Поверяемые средства измерений прослеживаются к государственному первичному эталону для средств измерений переменного давления по ГОСТ Р 8.801.

1.3 МП устанавливает методику первичной и периодической поверок АИД методом прямых измерений с использованием рабочих эталонов 1-го разряда (установка импульсного давления Импульс-2) по ГПС в соответствии с ГОСТ Р 8.801.

Первичной поверке АИД подвергаются при выпуске из производства и после ремонта. Организация и проведение поверки в соответствии с действующими нормативными документами.

МП не предусматривает поверку АИД в сокращенном объеме. МП допускает поверку АИД как совместно с ППД, так и без ППД. При проведении периодической поверки сквозная поверка АИД совместно с ППД является приоритетной.

Перечень документов, на которые даны ссылки в тексте МП, приведен в приложении А.

Перечень принятых сокращений приведен в приложении Б.

### 2 Перечень операций поверки

<span id="page-3-0"></span>2.1 При проведении первичной и периодической поверок АИД должны быть выполнены операции, указанные в таблице 1.

2.2 При получении отрицательного результата какой-либо операции поверки дальнейшая поверка не проводится, и результаты оформляются в соответствии с 12.2.

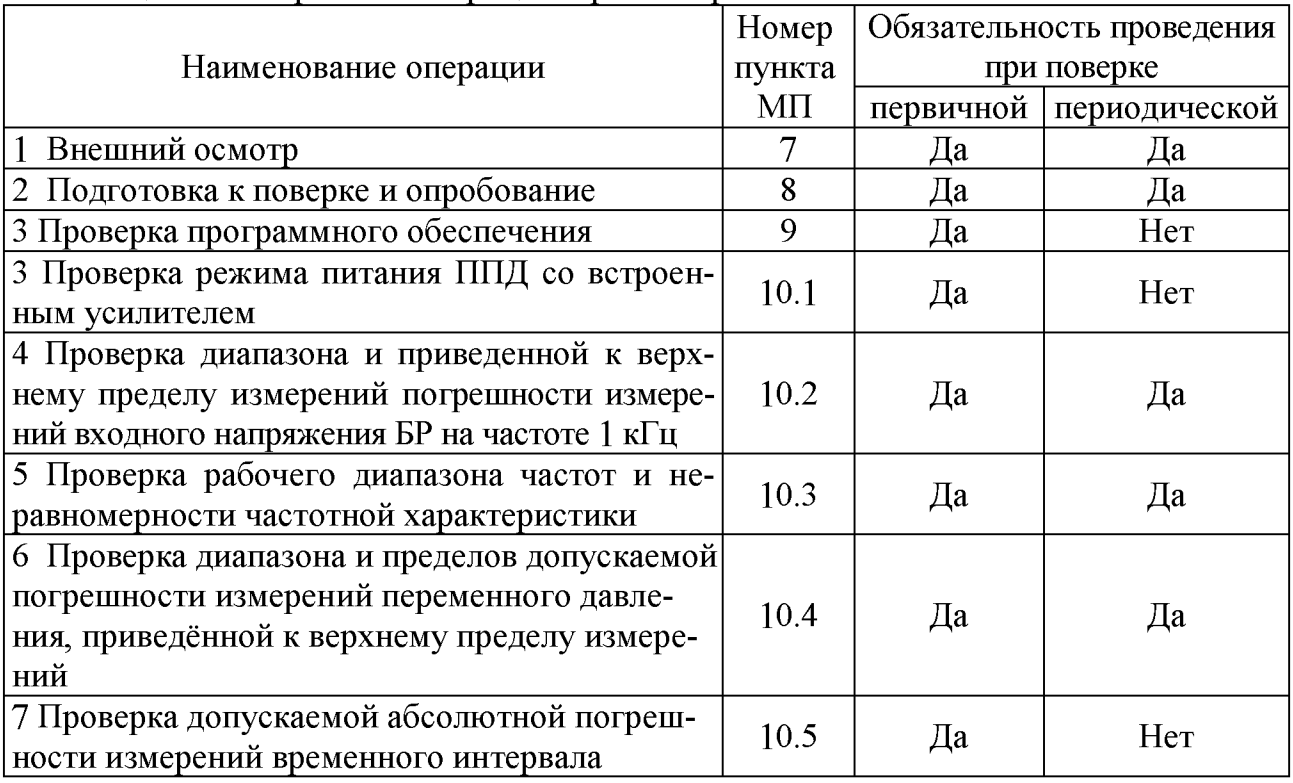

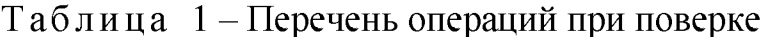

2.3 При выполнении поверки АИД в комплекте с ППД по 10.4 допускается операции по 10.2, 10.3 не проводить.

При поверке АИД без ППД поверка по 10.4 не проводится. В этом случае поверка используемого ППД проводится по его методике поверки, для датчиков динамического давления PS2011-15-72 (рег. № 74914-19) следует руководствоваться документом АБКЖ.433643.008МП.

### <span id="page-3-1"></span>3 Требования к условиям проведения поверки

При проведении поверки должны быть соблюдены следующие условия:

- температура окружающего воздуха от 18 до 25 °С;
- относительная влажность воздуха при температуре 20 °С не более 80 %;
- атмосферное давление от 84,0 до 106,7 кПа (от 630 до 800 мм рт.ст.);
- напряжение питающей сети (230±23) В;
- частота питающей сети от (50 $\pm$ 1) Гц.

#### 4 Требования к специалистам, осуществляющим поверку

<span id="page-4-0"></span>К проведению поверки допускается персонал, аттестованный в качестве поверителя, изучивший ЭД на АИД, данную МП и имеющий опыт работы с оборудованием, перечисленным в таблице 2.

#### 5 Метрологические и технические требования к средствам поверки

<span id="page-4-1"></span>5.1 При проведении поверки применяют СИ и оборудование, приведенные в таблице 2.

5.2 Допускается использовать другие СИ и оборудование, обеспечивающие требуемые диапазоны и точности измерений.

5.3 Все применяемые СИ должны быть поверены и иметь действующие свидетельства о поверке.

| Наименование<br>CИ | Требуемые характеристики     |              | Рекомендуемый      | Кол- | Пункт  |
|--------------------|------------------------------|--------------|--------------------|------|--------|
|                    | Диапазон                     | Погрешность  | ТИП                | BO.  | $M\Pi$ |
|                    | измерений                    | измерений    |                    |      |        |
| Рабочий эталон     | от 10 до 1000 Гц;            |              | Импульс-2          |      |        |
| 1 разряда в соот-  | от 1 до 100 м/с <sup>2</sup> | $\pm 2\%$    | рег. № 58891-14    |      | 10.4   |
| ветствии с ГПС     |                              |              |                    |      |        |
| Вольтметр          | от 10 до 30 В;               | $\pm 0.5 \%$ | $B7-78/1$          |      | 10.1   |
| универсальный      | от 1 до 10 мА                |              | рег. № 52147-12    |      |        |
| Калибратор         | от 1 до 1000 мВ;             | $\pm 0.2 \%$ | $H4-16$            |      | 10.2,  |
| универсальный      | от 5 до 2000 Гц              |              | рег. № 46627-11    |      | 10.3   |
| Генератор          | от 1 до 20000 Гц;            | $10^{-7}$    | $\Gamma$ 3-110     |      | 10.5   |
| сигналов           | 2 B                          |              | per. $N_2$ 5460-76 |      |        |

Таблица 2 – Перечень средств измерений, применяемых при поверке

#### 6 Требования по обеспечению безопасности проведения поверки

<span id="page-4-2"></span>6.1 При проведении поверки необходимо руководствоваться «Правила технической эксплуатации электроустановок потребителей» и «Правила по охране труда при эксплуатации электроустановок». Меры безопасности при подготовке и проведении измерений должны соответствовать требованиям ГОСТ 12.2.007.0.

6.2 При проведении поверки должны быть выполнены все требования безопасности, указанные в ЭД на АИД и средства поверки.

<span id="page-4-3"></span>Все используемое оборудование должно иметь защитное заземление.

### 7 Внешний осмотр

7.1.1 При внешнем осмотре необходимо установить:

- соответствие маркировки изделия требованиям ЭД;

- соответствие заводского номера паспортным данным;

- наличие и целостность пломбы-этикетки, предотвращающей несанкционированный доступ к элементам регулировки;

- отсутствие внешних механических повреждений АИД, в том числе соединительных разъемов и кабелей.

7.1.2 При наличии вышеуказанных дефектов испытания не проводят до их устранения. Если дефекты устранить невозможно, АИД бракуют. При отсутствии или нарушении целостности пломбы-этикетки, предотвращающей несанкционированный доступ к элементам регулировки, АИД подлежит поверке в объеме первичной поверки.

## <span id="page-5-0"></span>**8 Подготовка к поверке и опробование**

8.1 Подготовка к работе

8.1.1 Перед проведением поверки и опробованием подготавливают СИ и оборудование к работе в соответствии с ЭД на них. При колебаниях температур в складских и рабочих помещениях в пределах более 10 °С необходимо выдержать полученный со склада АИД не менее двух часов в нормальных условиях.

8.1.2 Проверяют наличие действующих свидетельств о поверке на СИ, а также соответствие условий поверки разделу 3.

8.1.3 В соответствии с ЭД проводят зарядку аккумуляторов.

8.2 Опробование

8.2.1 Собирают схему измерений в соответствии с рисунком 1. Включают и прогревают все приборы в соответствии с ЭД на них. В соответствии с ЭД выполняют операции по установке режимов работы БР:

- частота дискретизации: 100 кГц;
- датчик, мВ/кПа: 4,00;
- порог срабатывания, кПа: 5;
- предыстория, мс: 500
- последующая запись, мс: 2500
- синхронизация часов: Компьютер
- $-$  UTC:  $+03:00$ .

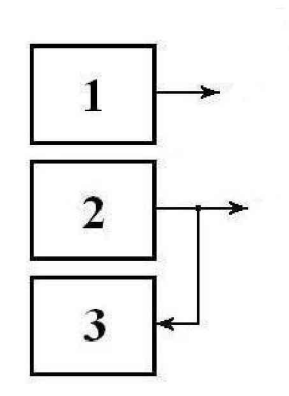

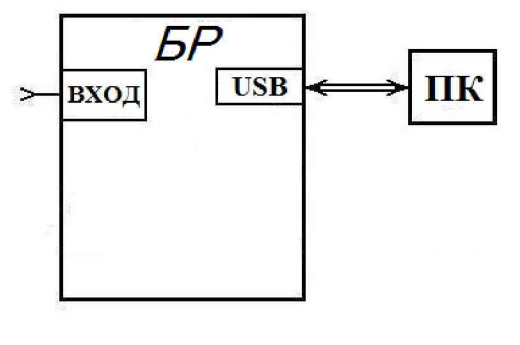

1 - калибратор универсальный Н4-16;

2 - генератор сигналов низкочастотный прецизионный  $\Gamma$ 3-110;

3 - регистратор (вольтметр В7-78/1);

ПК - персональный компьютер.

### Рисунок 1 – Схема измерений

8.2.3 На частоте 1 кГц подают с калибратора (1) СКЗ напряжения 2 В и в соответствии с ЭД проводят регистрацию входного сигнала.

8.2.4 АИД считают прошедшим опробование с положительным результатом, если осуществляется чтение зарегистрированной информации и индикация режимов работы происходит в соответствии с ЭД.

### **9 Проверка программного обеспечения**

<span id="page-6-0"></span>9.1 Проверку ПО проводят в соответствии с 4.1.4 АБКЖ.00035-01 34. Цифровой идентификатор ПО рассчитывается автоматически при каждом запуске ПО Varicond Explorer.

Для вызова окна с информацией о версии ПО и результатов расчета цифрового идентификатора необходимо в строке меню выделить пункт «О программе». Пример всплывающего окна приведен на рисунке 2.

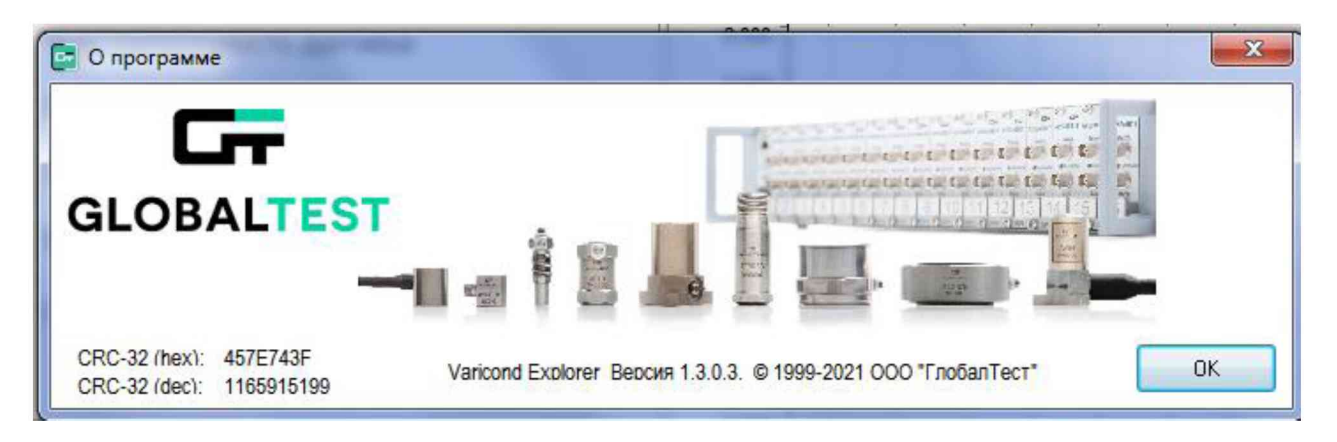

Рисунок 2 – Пример окна с информацией о ПО

9.2 АИД, считают прошедшим проверку, если цифровой идентификатор ПО (контрольная сумма исполняемого кода) соответствует указанной в паспорте АБКЖ.431134.062ПС.

### <span id="page-6-1"></span>**10 Определение метрологических характеристик**

10.1 Проверка режима питания ППД со встроенным усилителем

10.1.1 Включают АИД. С помощью вольтметра В7-78/1 или аналогичного измеряют постоянное напряжение питания ППД на разъеме подключения датчиков. Переводят вольтметр в режим измерений постоянного тока и измеряют ток питания ППД.

10.1.2 АИД считают выдержавшим испытания, если:

- напряжение питания постоянного тока ППД составляет от 20 до 28 В;

- ток питания ППД составляет от 5,0 до 6,4 мА.

10.2 Проверка диапазона и приведенной к верхнему пределу измерений погрешности измерений входного напряжения БР на частоте 1 кГц

10.2.1 Выполняют операции по 8.2.1.

10.2.2 На частоте 1 кГц подают с калибратора (1) первое рекомендуемое СКЗ напряжения из таблицы 3 и в соответствии с ЭД измеряют амплитуду входного сигнала. Результаты измерений заносят в таблицу 3.

Таблина 3

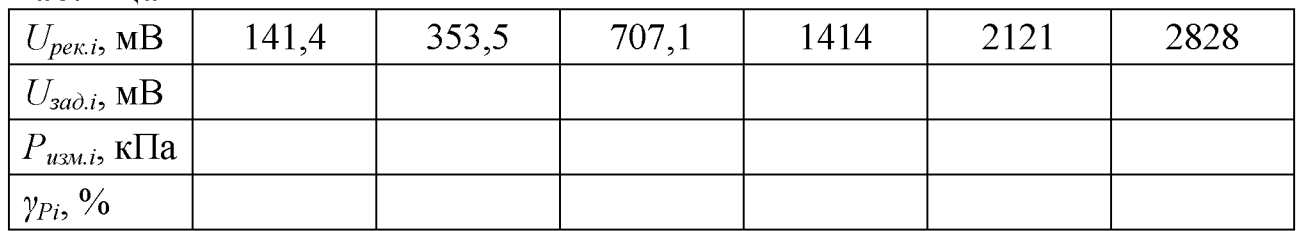

10.2.3 Повторяют измерения по 10.2.2 для всех рекомендуемы значений входного напряжения из таблицы 3.

10.2.4 Приведенную к верхнему пределу погрешность измерений входного напряжения БР  $\gamma_{Pi}$ , %, рассчитывают по формуле

$$
\gamma_{Pi} = \frac{S \cdot P_{u3mi} - \sqrt{2} \cdot U_{sadi}}{U_{\text{max}}} \cdot 100 \tag{1}
$$

 $S-$ заданный коэффициент преобразования ППД,  $S = 4,00$  мВ/кПа; гле

 $P_{u:ni} - i$ -ая измеренная БР амплитуда входного сигнала, кПа

 $U_{\text{3adj}} - i$ -ое заданное на калибраторе СКЗ напряжения, мВ;

 $U_{max}$  – верхнее значение диапазона измерений амплитуды входного напряжения БР,  $U_{max}$  = 4000 мВ.

10.2.5 АИД считают выдержавшим проверку, если приведенная к верхнему пределу погрешность измерений входного напряжения БР на частоте 1.0 кГц находится в пределах  $\pm 2\%$ .

10.3 Проверка рабочего диапазона частот и неравномерности частотной характеристики

10.3.1 Выполняют операции по 8.2.1.

10.3.2 На частоте 1 кГц подают с калибратора (1) рекомендуемое СКЗ напряжения из таблицы 4 и в соответствии с ЭД измеряют амплитуду входного сигнала.

10.3.3 Повторяют операции по 10.3.2 для всех значений частот, указанных в таблице 4.

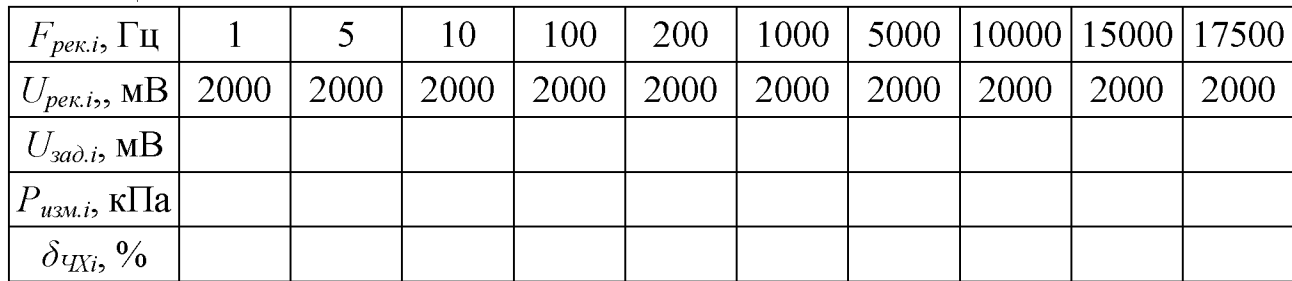

Таблица 4

10.3.4 Неравномерность частотной характеристики  $\delta_{VXi}$ , %, рассчитывают по формуле

$$
\delta_{\nu_{XX}} = \left(\frac{P_{u_{SM,i}}}{U_{\nu_{3a\lambda i}}}\cdot\frac{U_{\nu_{3a\lambda 1000T_{u}}}}{P_{u_{SM,1000T_{u}}}} - 1\right) \cdot 100, \tag{2}
$$

где *Ризмл* - измеренная амплитуда входного сигнала на *i-ой* частоте, кПа;  $P_{usu,i,1000Tu}$  – измеренная амплитуда входного сигнала на частоте 1000 Гц, кПа;  $U_{\text{30d}}$  - заданное СКЗ входного напряжения на *i*-ой частоте, мВ;  $U_{\text{sad, 1000}Tu}$  - заданное СКЗ входного напряжения на частоте 1000 Гц, мВ.

10.3.5 АИД считают выдержавшим проверку, если неравномерность частотной характеристики БР в диапазоне от 1 до 17500 Гц относительно уровня на частоте 1 кГц, находится в пределах  $\pm 20$  % ( $\pm 2$  дБ).

10.4 Проверка диапазона и пределов допускаемой погрешности измерений переменного давления, приведённой к верхнему пределу измерений

10.4.1 Проверка диапазона и пределов допускаемой погрешности измерений переменного давления, приведённой к верхнему пределу измерений проводят на эталоне единицы импульсного давления в диапазоне значений от 0,1 до 25 МПа (установка импульсного давления Импульс-2).

10.4.2 В соответствии с ЭД выполняют операции по установке режимов работы БР:

- частота дискретизации: 1000 кГц;

- датчик, мВ/кПа: устанавливается значение коэффициента преобразования ППД, приведенное в свидетельстве о поверке;

- порог срабатывания, кПа: 5;
- предыстория, мс: 50
- последующая запись, мс: 250
- синхронизация часов: Компьютер

 $-$  UTC:  $+03:00$ .

10.4.3 ППД закрепляют на установке Импульс-2 и подают избыточное давление с фиксированным уровнем  $P_I = 0.2 \cdot P_{BIII}$ . Давление создают и контролируют с помощью грузопоршневого манометра МП-250, входящего в состав установки.

10.4.4 С помощью электромагнитного клапана установки проводят "сброс" избыточного давления до атмосферного (до нуля).

10.4.5 Выходной сигнал ППД ("ступеньку" давления "сброса") *P j,* кПа, приведенный на рисунке 3, регистрируют с помощью БР. Результаты измерений заносят в таблицу 5.

10.4.6 Операции по  $10.4.3 - 10.4.5$  выполняют не менее трех раз.

10.4.7 Среднее арифметическое значение измеренного давления  $\overline{P}_i$ , кПа, рассчитывают по формуле (3) и заносят в таблицу 5

$$
\overline{P}_i = \frac{\sum_{n=1}^3 P_i^n}{3} \,. \tag{3}
$$

10.4.8 Операции по 10.4.3 – 10.4.7 выполняют для давлений  $P_2 = 0.4$   $P_{BIII}$ ,  $P_3 = 0.6 \cdot P_{BIII}$ ,  $P_4 = 0.8 \cdot P_{BIII}$  и  $P_5 = P_{BIII}$ .

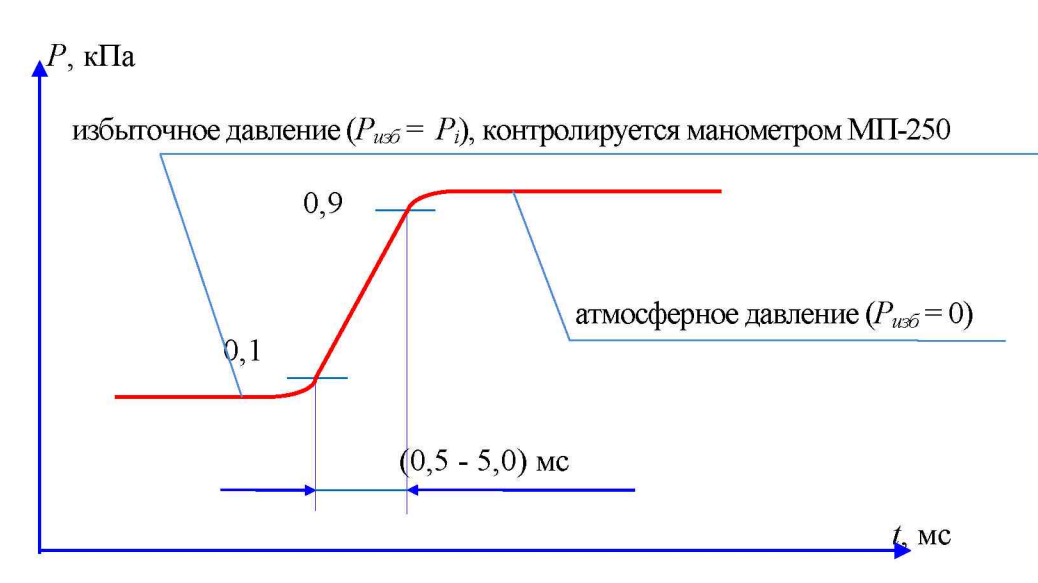

Рисунок 3 - "Ступенька" давления "сброса" от избыточного до атмосферного

10.4.9 Приведённую к верхнему пределу погрешность измерений  $\gamma_i$ , %, на каждом уровне задаваемого импульсного давления  $P_i$ , кПа, рассчитывают по формуле (4) и заносят в таблицу 5

$$
\gamma_i = \frac{\overline{P}_i - P_i}{P_5} \cdot 100. \tag{4}
$$

Таблица 5

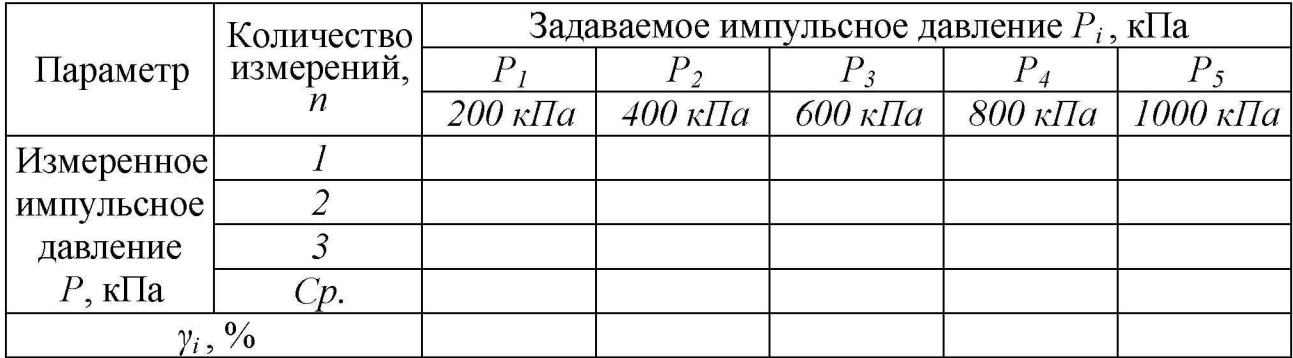

10.4.10 При раздельной поверке АИД и ППД приведенную к верхнему пределу погрешность измерений импульсного давления  $\gamma$ , %, рассчитывают по формуле

$$
\gamma = \pm 1, 1 \cdot \sqrt{\gamma_P^2 + \gamma_{PS}^2} \tag{5}
$$

где  $y_P$  – приведенная к верхнему пределу погрешность измерений входного напряжения БР по 10.2, %;

 $\gamma_{PS}$  – приведенная к верхнему пределу погрешность измерений импульсного давления ПДД, для PS2011-15-72 определенная по АБКЖ.433643.008МП, %.

10.4.11 АИД считают выдержавшим испытания, если приведенная к верхнему пределу погрешность измерений импульсного давления находится в пределах  $\pm$ 5 %.

Проверка допускаемой абсолютной погрешности измерений вре- $10.5$ менного интервала

10.5.1 Выполняют операции по 8.2.1.

10.5.2 На частоте 10 Гц подают с генератора (2) СКЗ напряжения  $(2.0\pm0.5)$  В и в соответствии с ЭД АИД измеряют временной интервал соответствующий не менее двадцати периодам входного сигнала.

10.5.3 Абсолютную погрешность измерений временного интервала  $\Delta_T$ , мс, рассчитывают по формуле

$$
\Delta_T = \frac{1000 \cdot N}{F} - T_{u_{3M}},\tag{6}
$$

где N - количество периодов входного сигнала;

 $F$  – значение частоты входного сигнала, Гц;

 $T_{\mu_{3M}}$  – измеренный временной интервал, соответствующий  $N$  периодам входного сигнала, мс.

10.5.4 Повторяют операции по 10.5.2, 10.5.3 для частоты входного сигнала 10 кГц и временного интервала равному одному периоду входного сигнала

10.5.5 АИД считают выдержавшим испытания, если абсолютной погрешности измерений временного интервала Тизм, мс, находится в пределах  $\pm (5.10^{-5} \cdot T_{\alpha\alpha}+0.005)$ , где  $T_{\alpha\alpha}$ =1000 $\cdot N/F$ , мс.

#### 11 Подтверждение соответствия метрологическим требованиям

<span id="page-10-0"></span>При подтверждении соответствия АИД метрологическим требованиям руководствуются процедурами, описанными в разделе 10.

АИД считают соответствующим метрологическим требованиям при положительных результатах испытаний, установленных в пунктах 10.1, 10.2. 10.3, 10.4 и 10.5

#### 12 Оформление результатов поверки

<span id="page-10-1"></span>12.1 Оформление результатов поверки проводят в соответствии с действующими нормативными документами. Протокол поверки оформляют в произвольной форме с учетом требований системы менеджмента качества организации, проводившей поверку.

12.2 При положительных результатах поверки при необходимости оформляют свидетельство о поверке по форме, установленной в действующих нормативных документах.

Проводят пломбирование изделия для предотвращения несанкционированного доступа в местах, указанных в описании типа.

Знак поверки наносится на свидетельство о поверке и (или) паспорт.

12.3 АИД, не прошедший поверку, к применению не допускают. На него выдают извещение о непригодности по форме, установленной в действующих нормативных документах.

### <span id="page-11-0"></span>**Приложение А (справочное) Перечень документов, на которые даны ссылки в тексте МП**

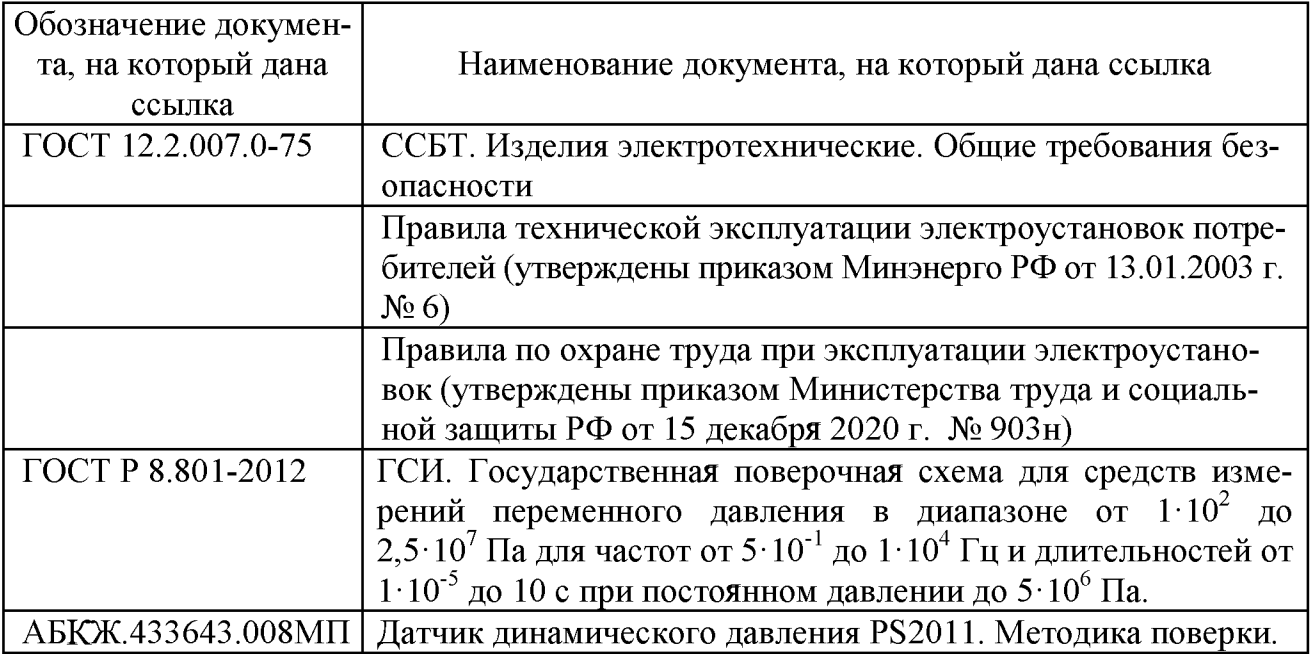

## **Приложение Б (справочное) Перечень принятых сокращений**

<span id="page-11-1"></span>АИД - измерители давления автономные;

БР - блок регистрации;

ГПС - государственная поверочная схема;

МП - методика поверки;

ЦИ - центр испытаний;

ППД - первичный преобразователь давления;

СИ - средства измерения;

ЭД - эксплуатационная документация;

СКЗ - среднеквадратическое значение.